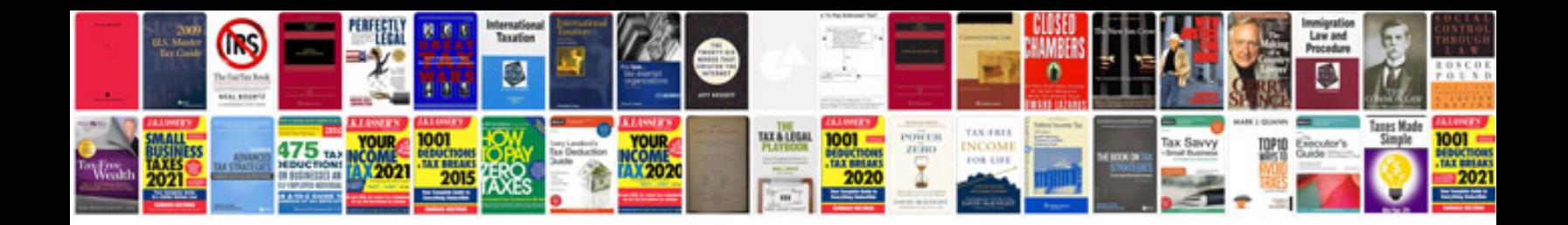

**Transitions worksheet** 

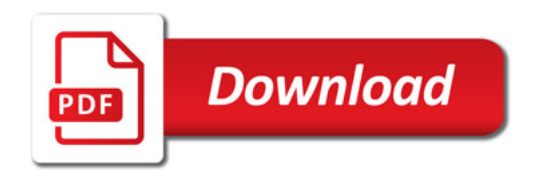

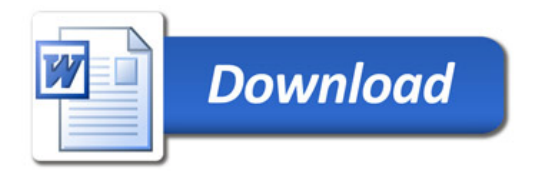